Nome: Paulo Mateus Corrêa Vianna PME3380

Nusp: 10772741

## Arquivo 1

Código:

```
function [y]=teste(x)
y=x+x^2+sin(x^*2^*%pi);endfunction
```
Segue o output do primeiro arquivo solicitado:

```
--> exec('C:\Users\User\Desktop\teste.sce', -1)
\to teste (0.5*%pi)
ans =3.6078962
```
## Arquivo 2

Código:

```
deff('[y]=test0(x)','y=x+x^2+sin(x*2*%pi)')
deff('[y]=test1(x)',y=x+x^2+x^3')deff('[y]=test2(x)';y=sqrt(x)')x = -2:0.5:3;a=1;
b=0;
t1=(a=1);t2=(b>0.5);if and [t1 t2] then
y = test0(x);elseif or([t1 t2]) then
y = test1(x);else
y = test2(x);end,
plot2d(x,y,-3)set("current_figure",1)
xset('mark size', 2)
plot2d(x,y,-3)set("current_figure",2)
xset('mark size', 4)
plot2d(x,y,-3)set("current_figure",3)
xset('mark size', 5)
plot2d(x,y,-3)
```
Segue o output do segundo arquivo solicitado:

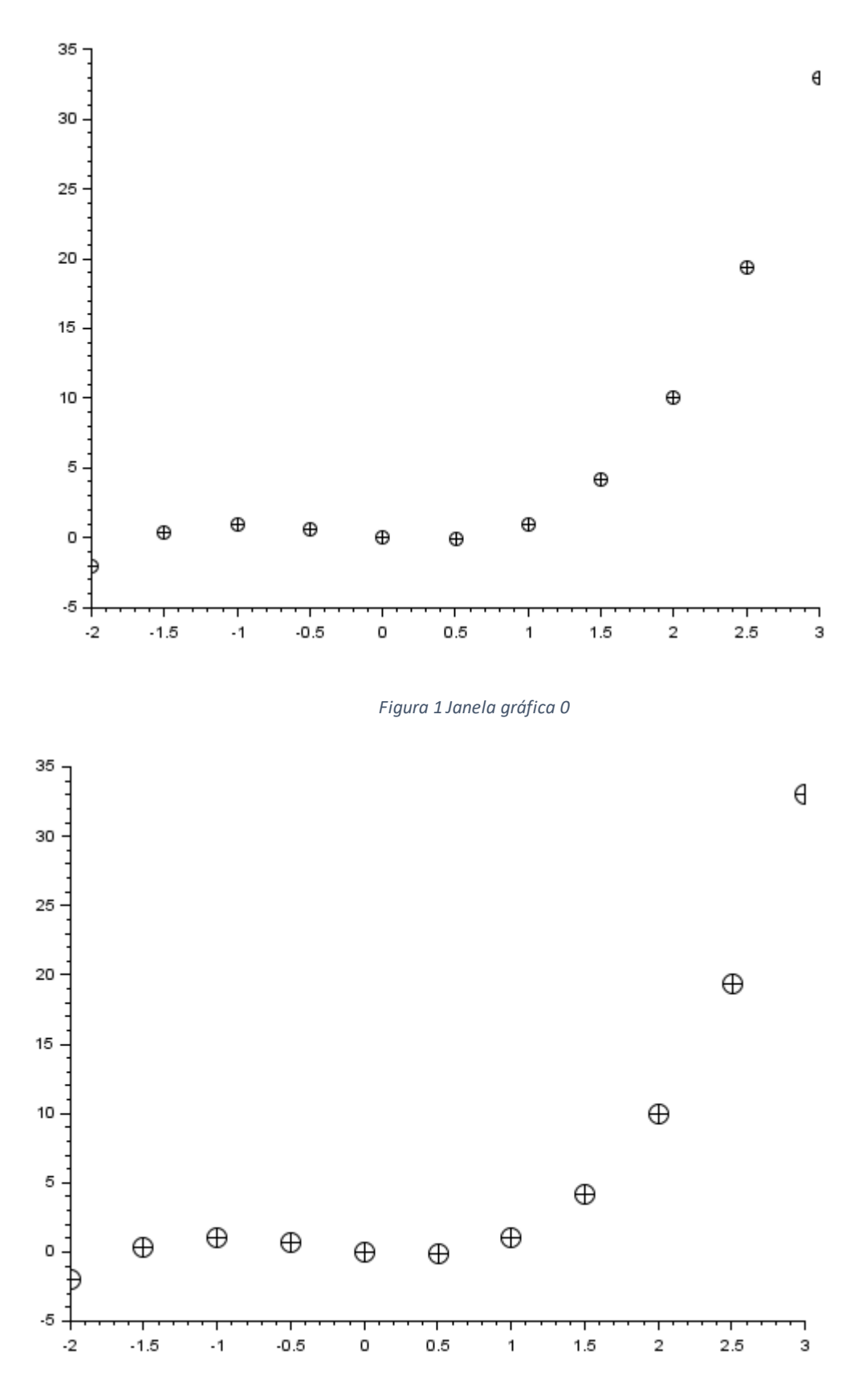

*Figura 2 - Janela Gráfica 1*

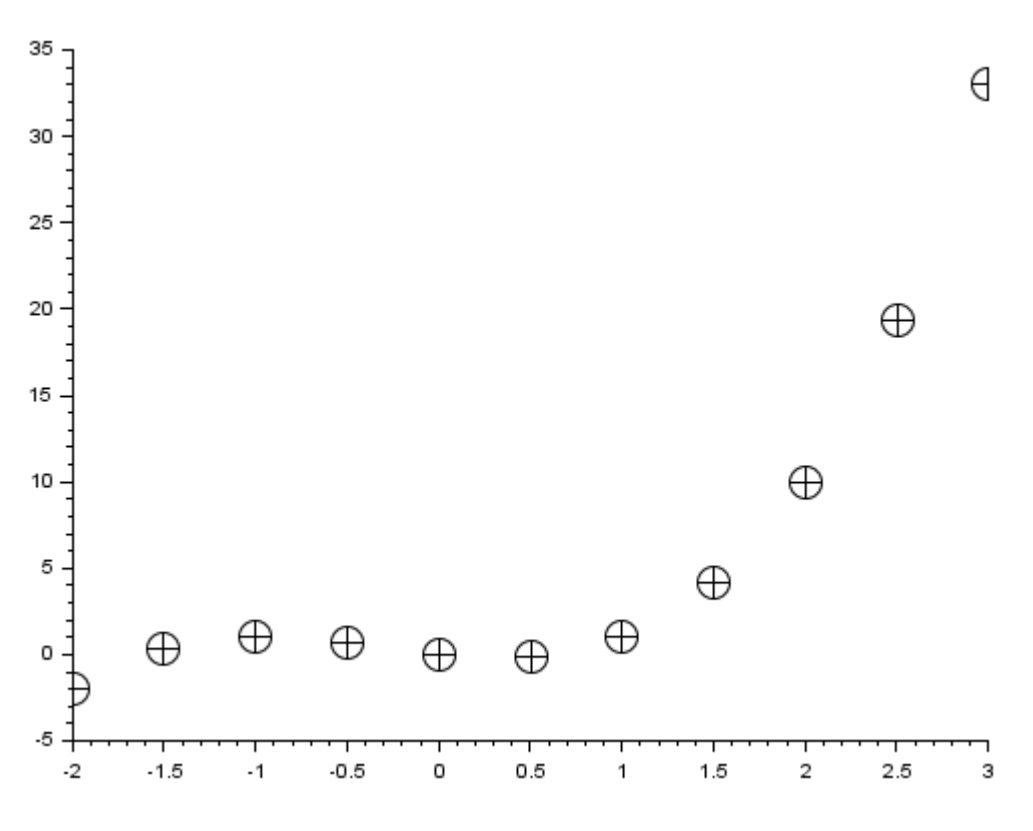

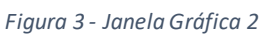

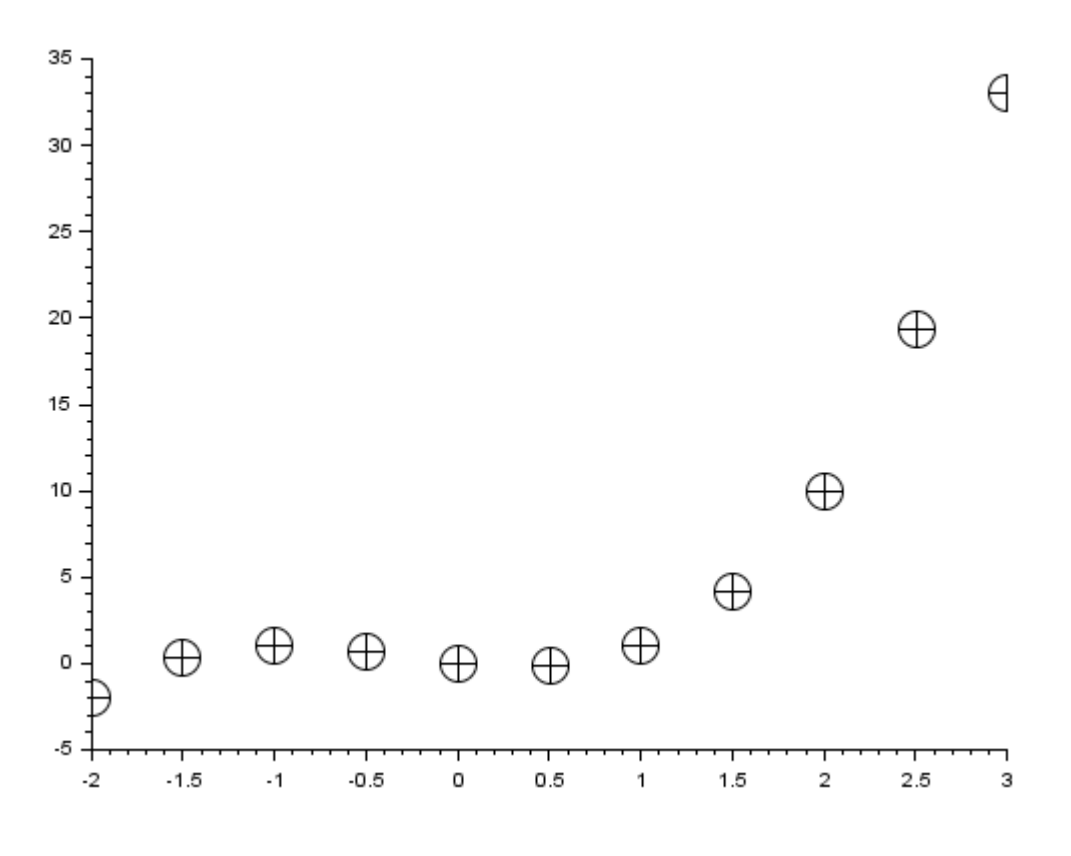

*Figura 4 - Janela Gráfica 3*